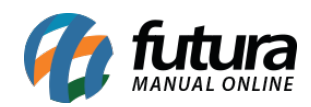

## **Sistema:** Futura Server

## **Referência**: ERR17

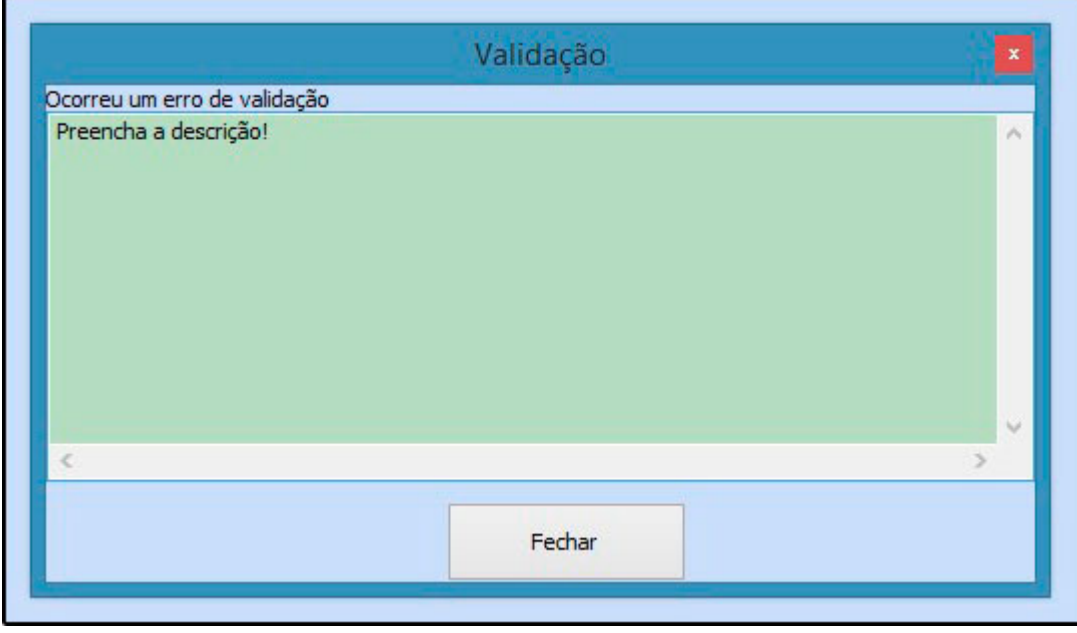

**Solução:** Clique em *Fechar* e digite uma descrição para o endereço de entrega digitado, após este procedimento clique em *F10 Gravar*.